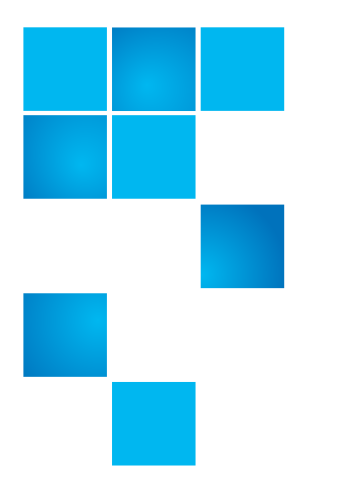

# **Release Notes**

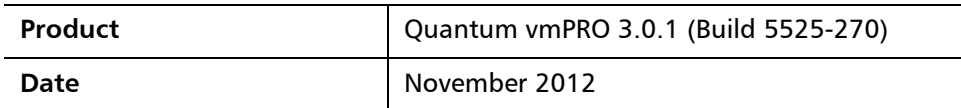

### **Contents**

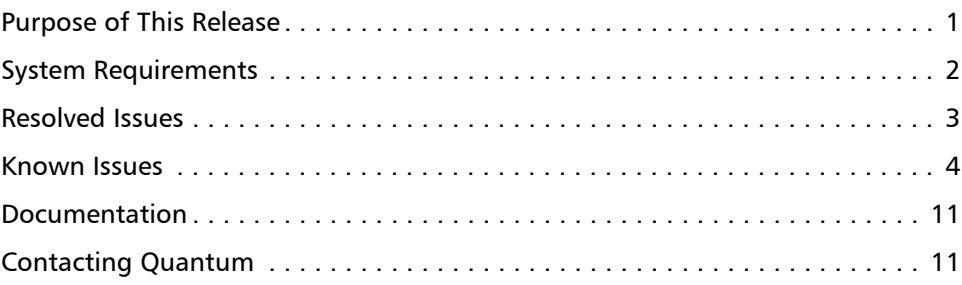

## <span id="page-0-0"></span>**Purpose of This Release**

This release of Quantum vmPRO provides the following enhancements:

- Supports Microsoft Windows VSS snapshot support for Exchange 2007, Exchange 2010 and SQL Server 2008.
- Supports status reporting to Quantum Vision through a Web services API.
- Supports the integration of a DXi as a SmartMotion backup target.
- Support multiple SmartMotion backup policies, which in turn supports multiple retention policies and provides the capability to have multiple backup targets.

© 2012 Quantum Corporation. All rights reserved. 6-67534-06 Rev A, November 2012

Quantum, the Quantum logo, DLT, DLTtape, the DLTtape logo, SuperLoader, Scalar, StorNext, and DXi are registered trademarks of Quantum Corporation, registered in the U.S. and other countries. All other trademarks are the property of their respective companies. Specifications are subject to change without notice.

- Includes several bug fixes which provide improved performance and stability.
- Supports vSphere 5.1, including support for recovering and importing a virtual machine with vCenter 5.1.

## <span id="page-1-0"></span>**System Requirements**

[Table 1](#page-1-1) provides information about hardware and software requirements for the Quantum vmPRO 3.0.1.

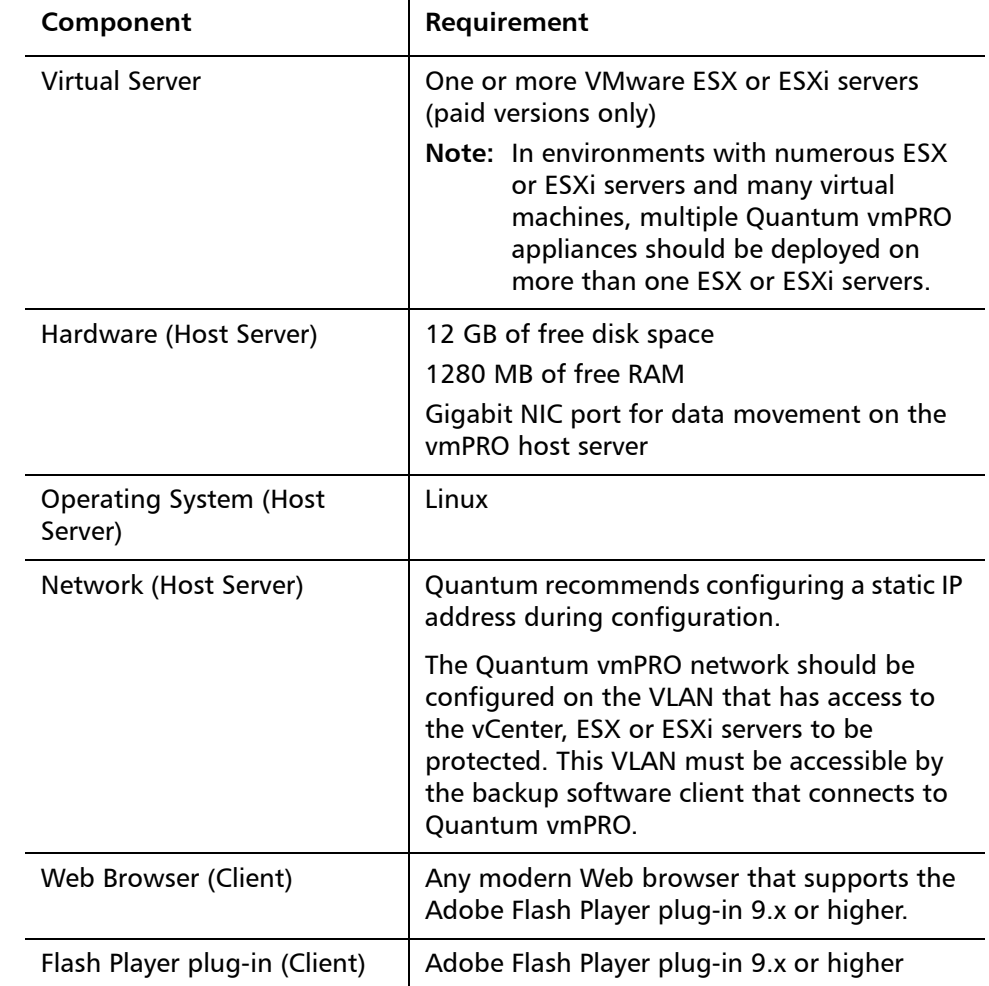

<span id="page-1-1"></span>Table 1 Quantum vmPRO **Requirements** 

**Upgrade Notes** Refer to the following information when upgrading to Quantum vmPRO 3.0.1 and newer:

- All Quantum vmPRO appliances (nodes) in a group must be upgraded together.
- When upgrading to 2.3 and newer, from 2.1.4 or prior, Quantum recommends increasing the memory allocation on the vmPRO appliance to 1280 MB, by editing the Quantum vmPRO VM settings in the VI Client.

### <span id="page-2-0"></span>**Resolved Issues**

[Table 2](#page-2-1) lists issues that are resolved in Quantum vmPRO 3.0.1.

<span id="page-2-1"></span>Table 2 Quantum vmPRO 3.0.1 Resolved Issues

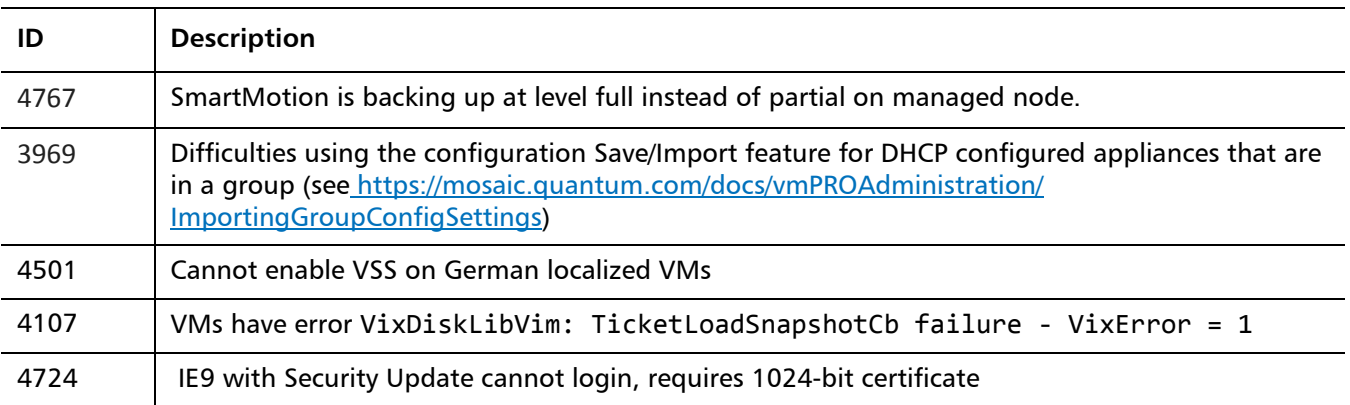

## <span id="page-3-0"></span>**Known Issues**

[Table 3](#page-3-1) lists issues that are known in Quantum vmPRO 3.0.1.

<span id="page-3-1"></span>Table 3 Quantum vmPRO 3.0.1 Known Issues

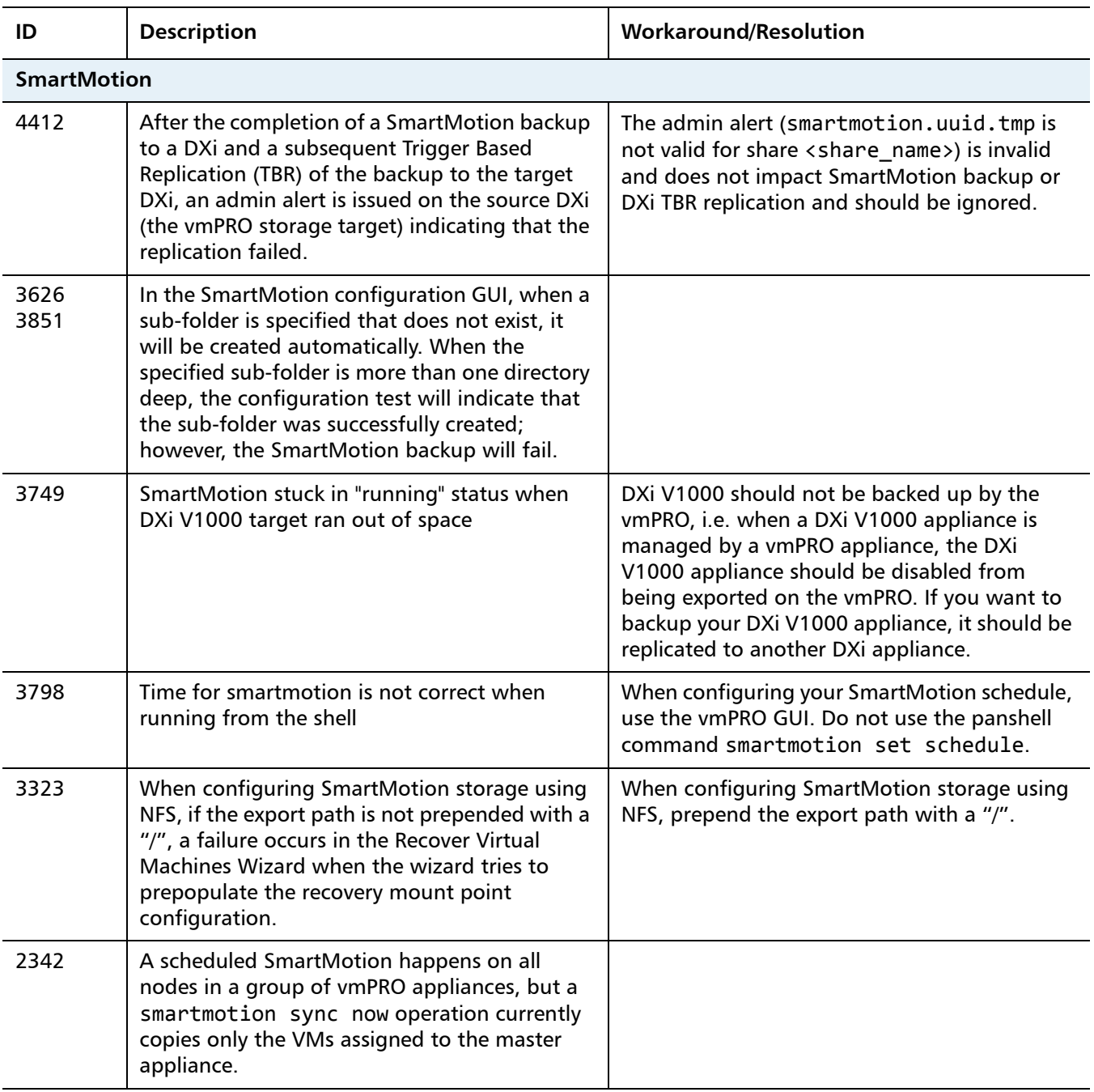

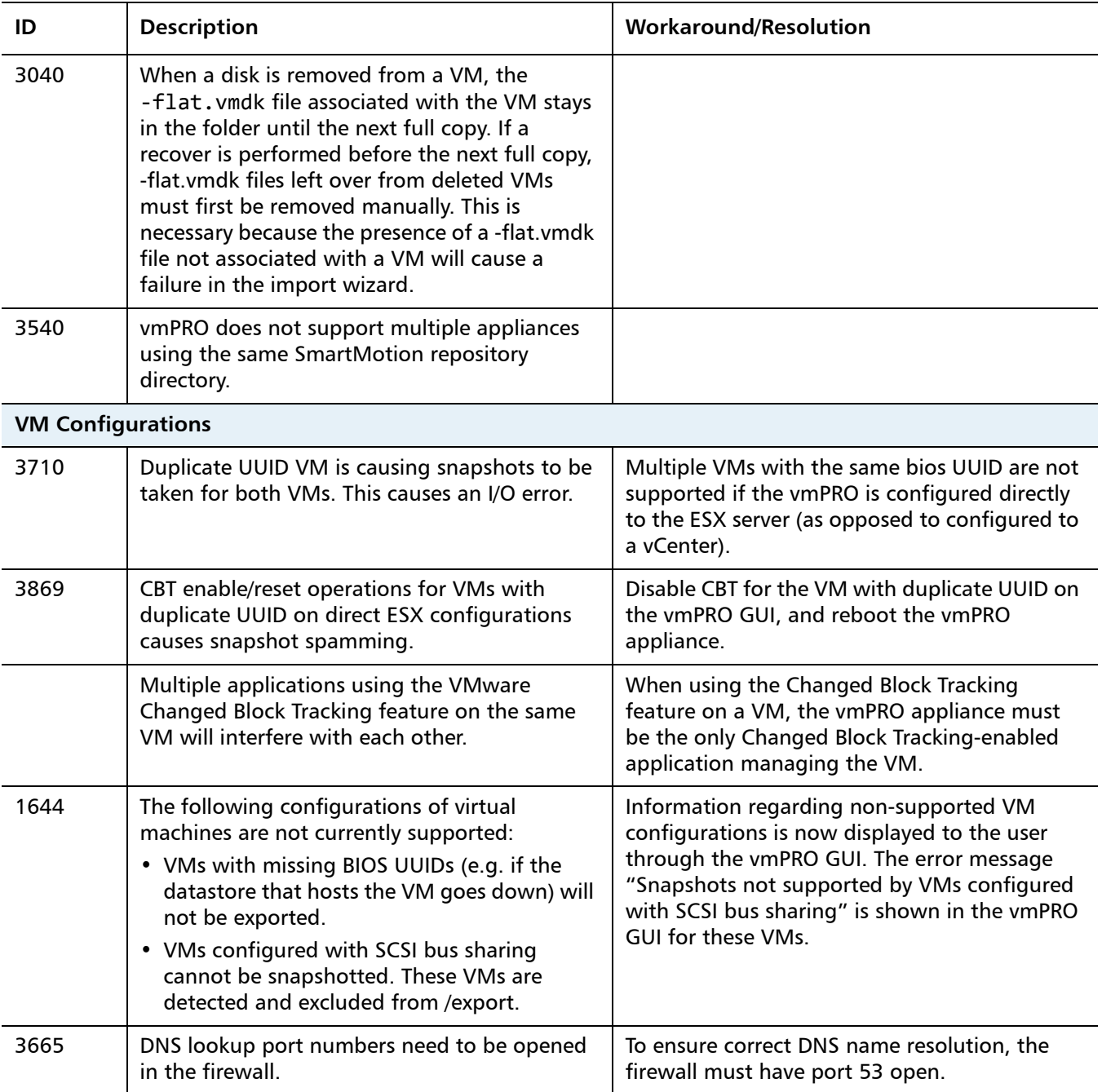

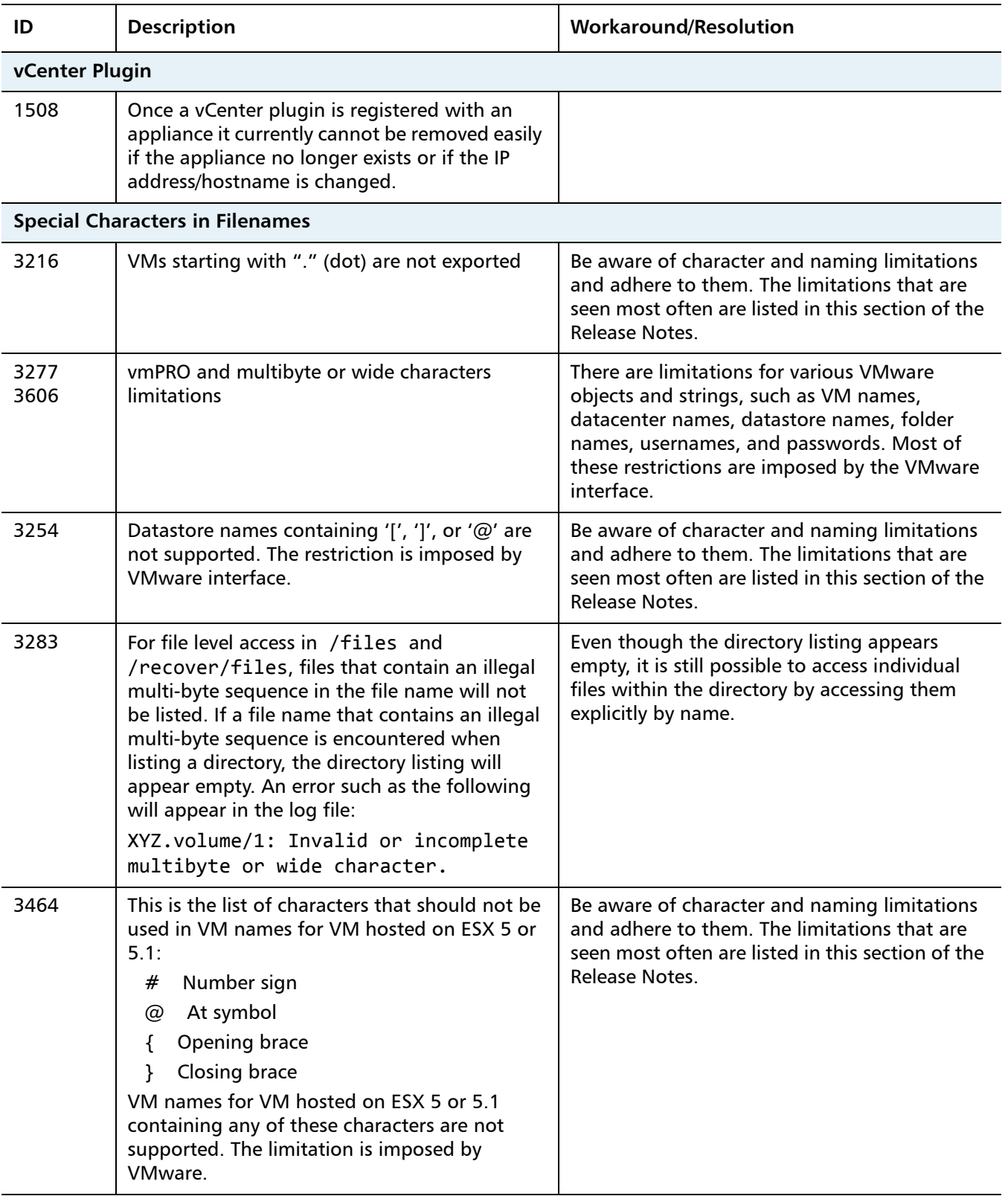

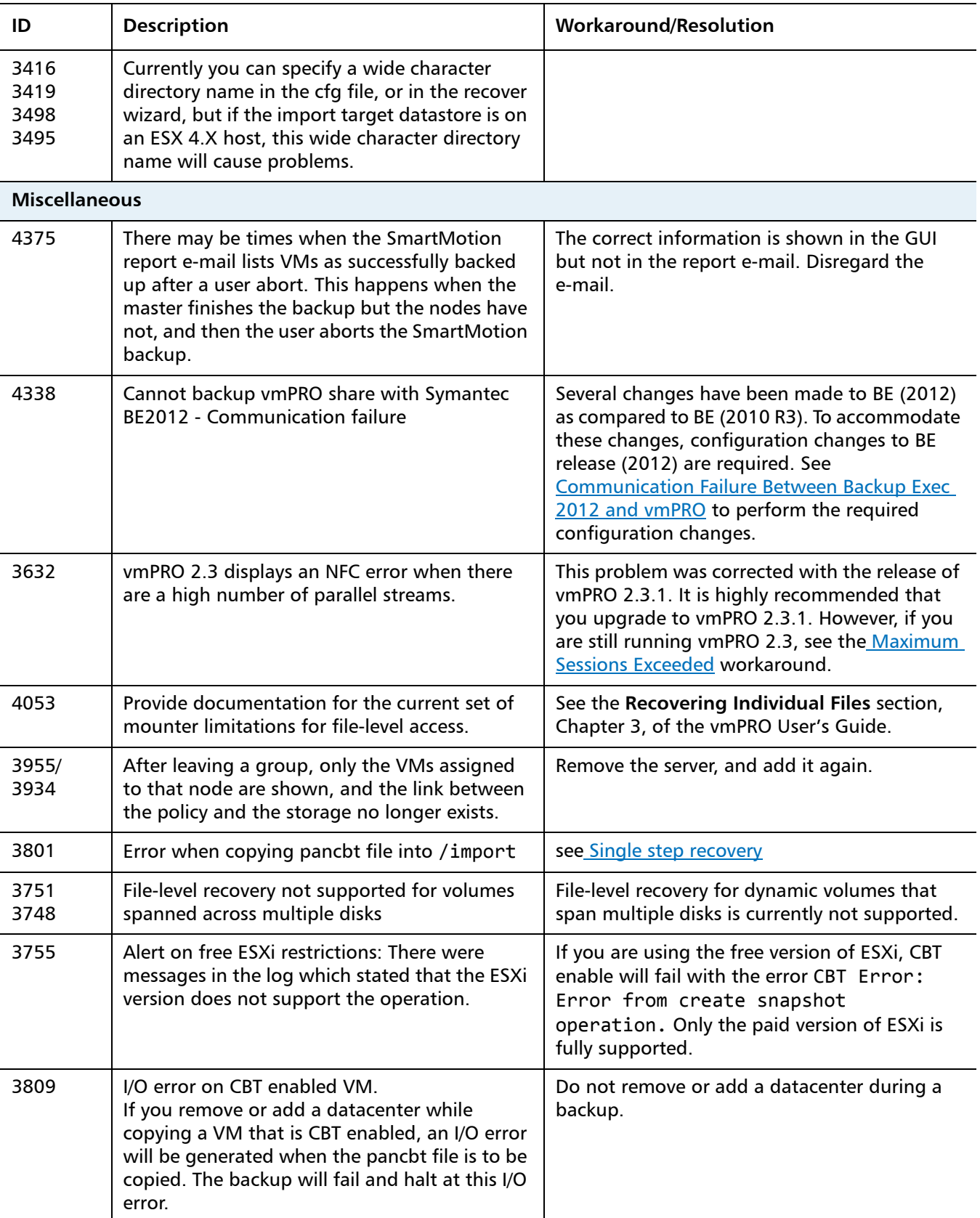

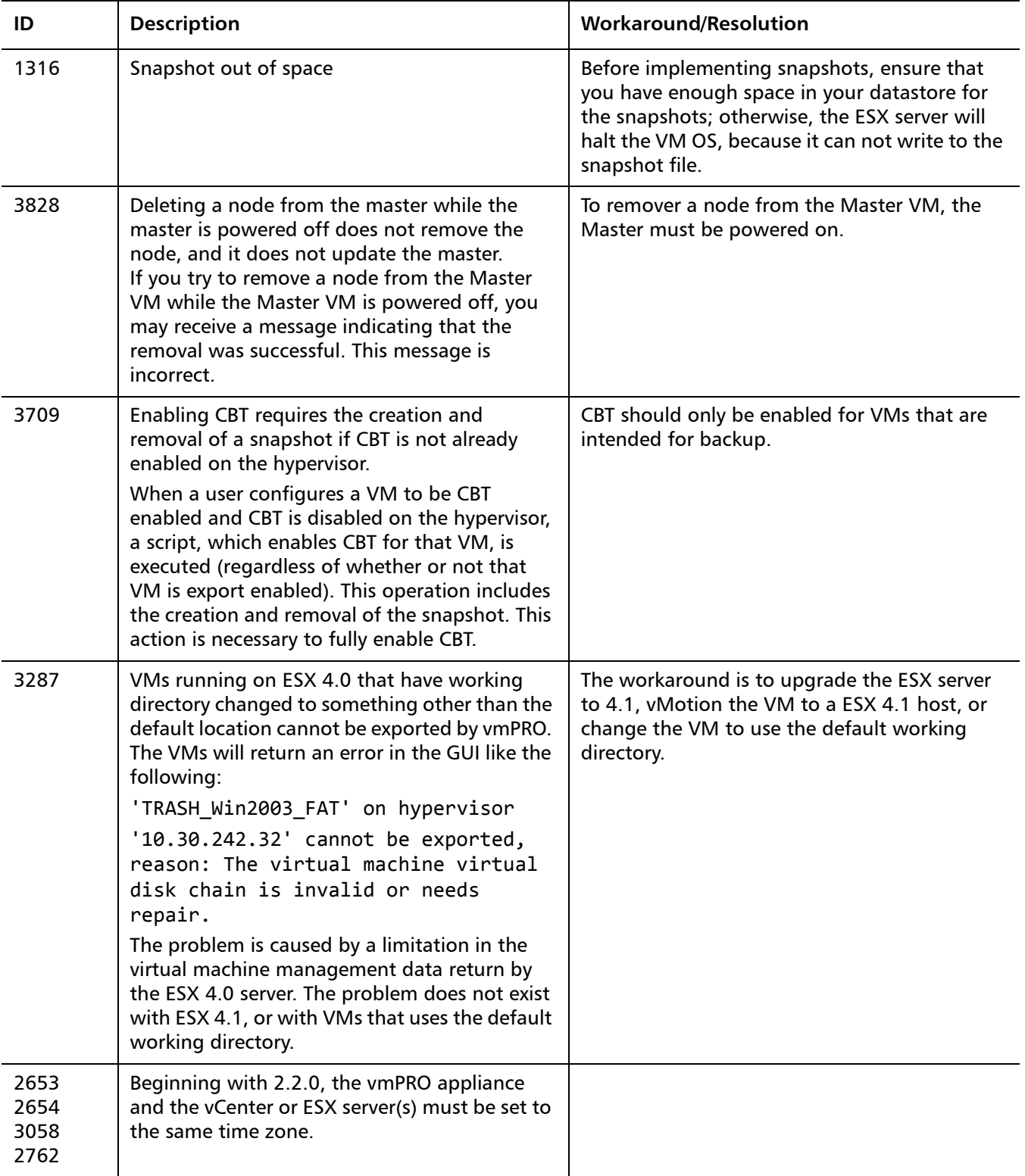

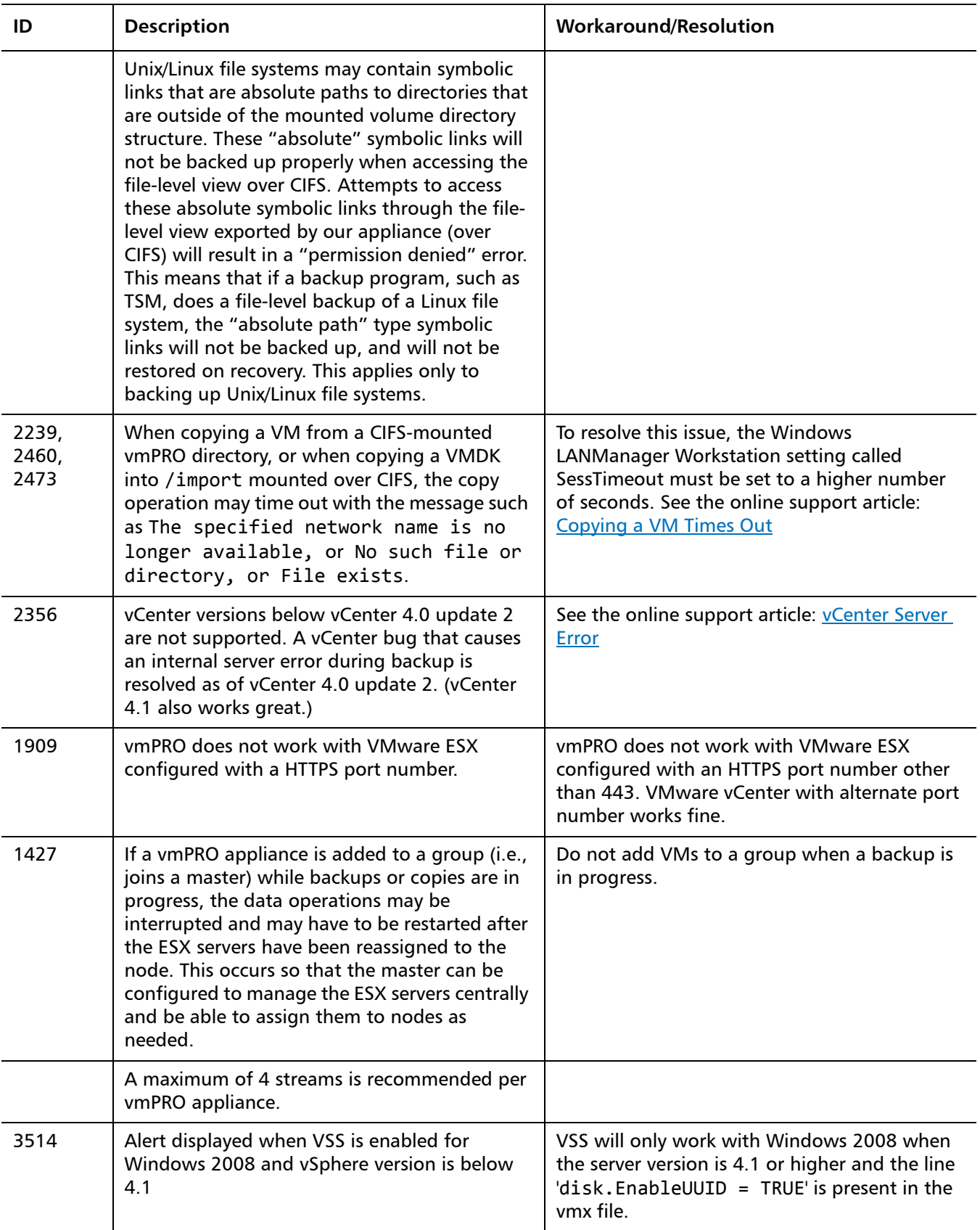

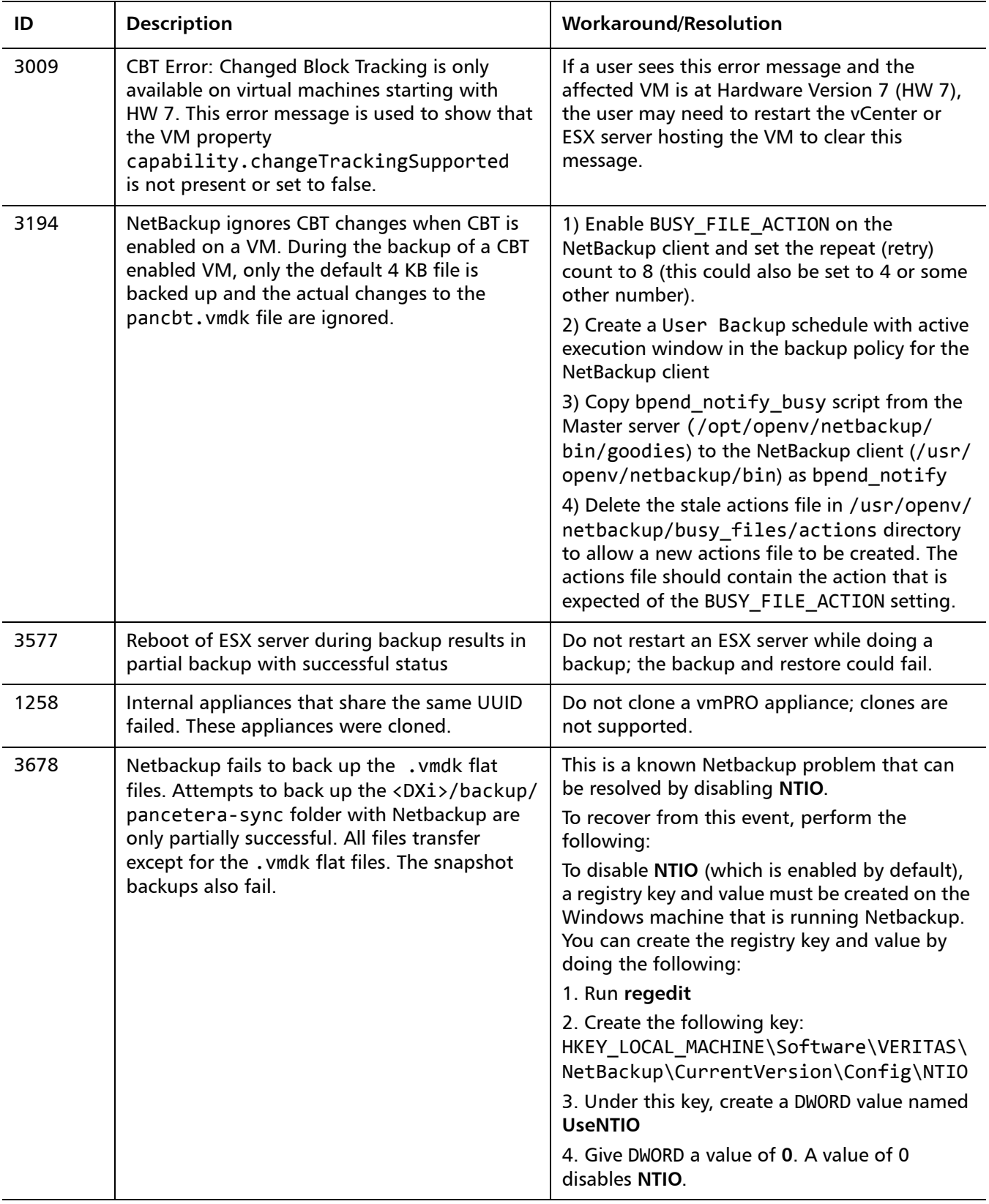

## <span id="page-10-0"></span>**Documentation**

The following documents are currently available for Quantum vmPRO.

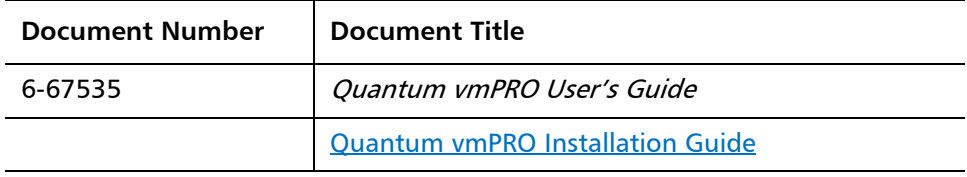

## <span id="page-10-1"></span>**Contacting Quantum**

More information about this product is available on the Service and Support website at [www.quantum.com/support](http://www.quantum.com/support). The Service and Support Website contains a collection of information, including answers to frequently asked questions (FAQs).

For further assistance, or if training is desired, contact Quantum:

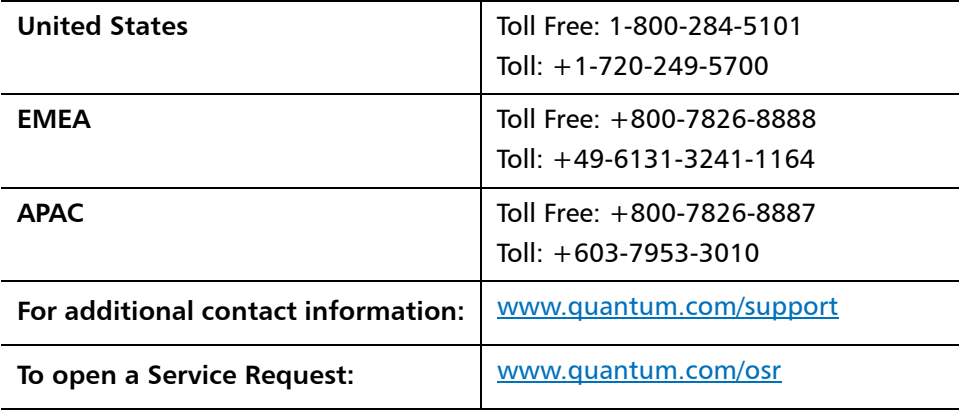

For the most updated information on Quantum Global Services, please visit: [www.quantum.com/support](http://www.quantum.com/support)

Release Notes 6-67534-06 Rev A November 2012